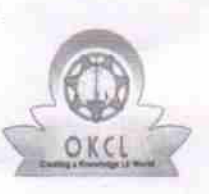

U\_DISE :

1-

I

## eVidyalaya Half Yearly Report

Department of School & Mass Education, Govt. of Odisha

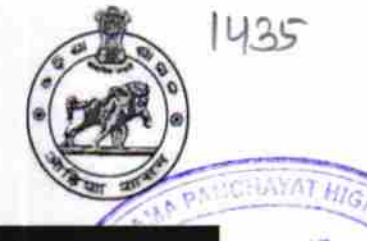

**INAN** 

Block:

**PIPILI** 

 $\mathbb{R}^7$ 

VIHAR,

## School Name : KANTI GRAM PANCHAYAT HIGH SCHOOL

21180908602 District:

PURI

Report Create Date : 0000-00-00 00:00:00 (24988)

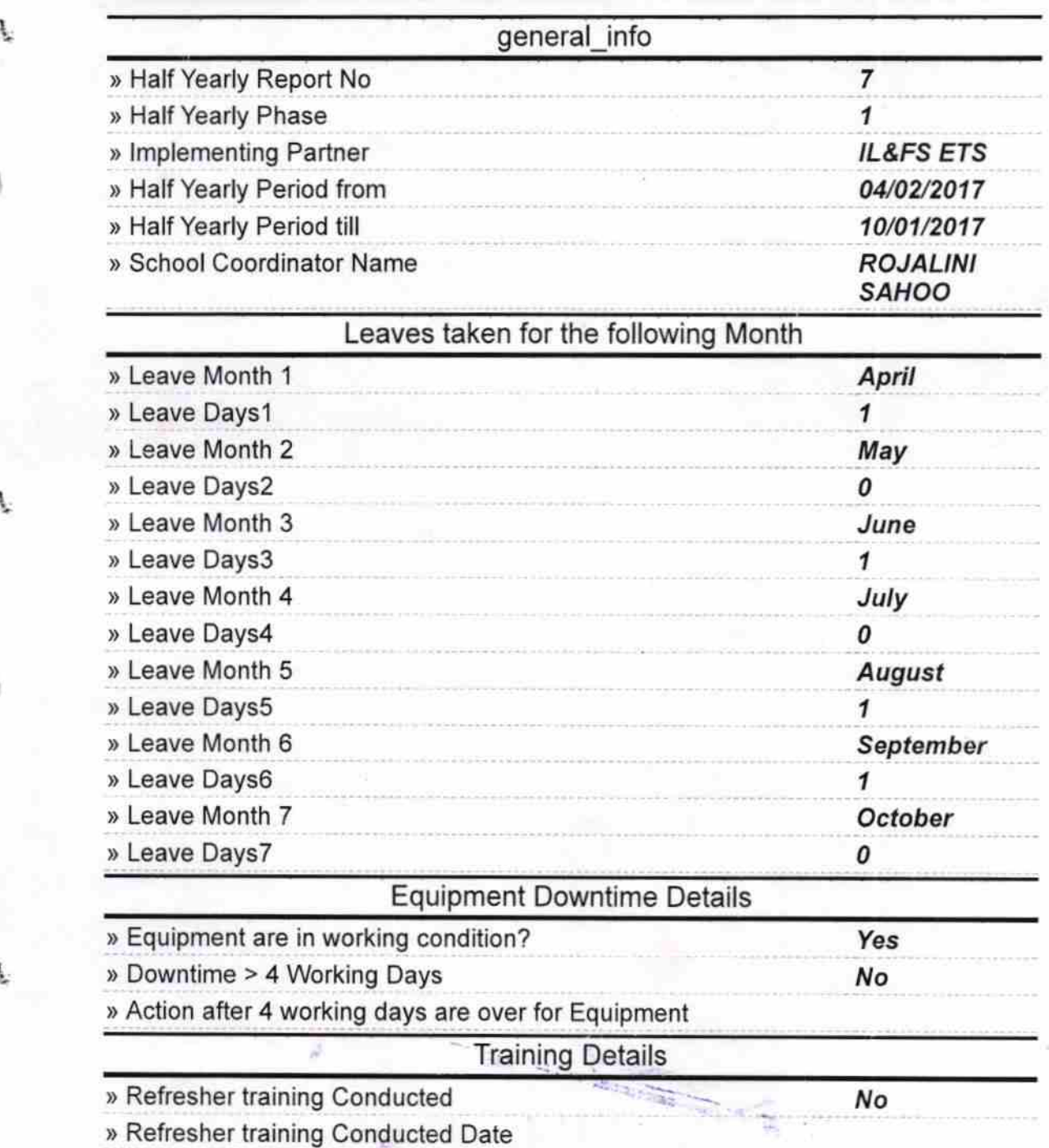

» If No; Date for next month

1-

I

 $\tilde{f}$ 

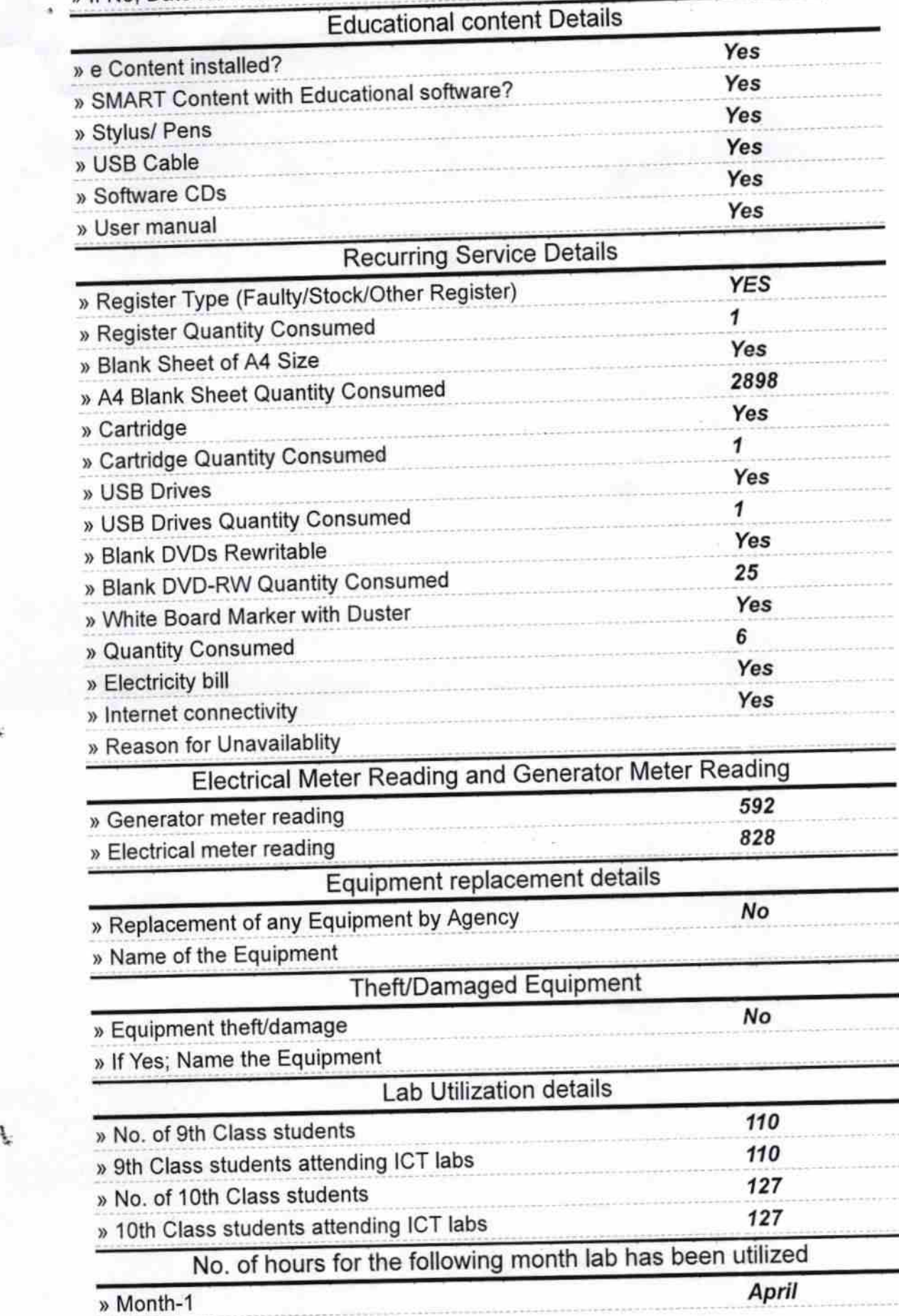

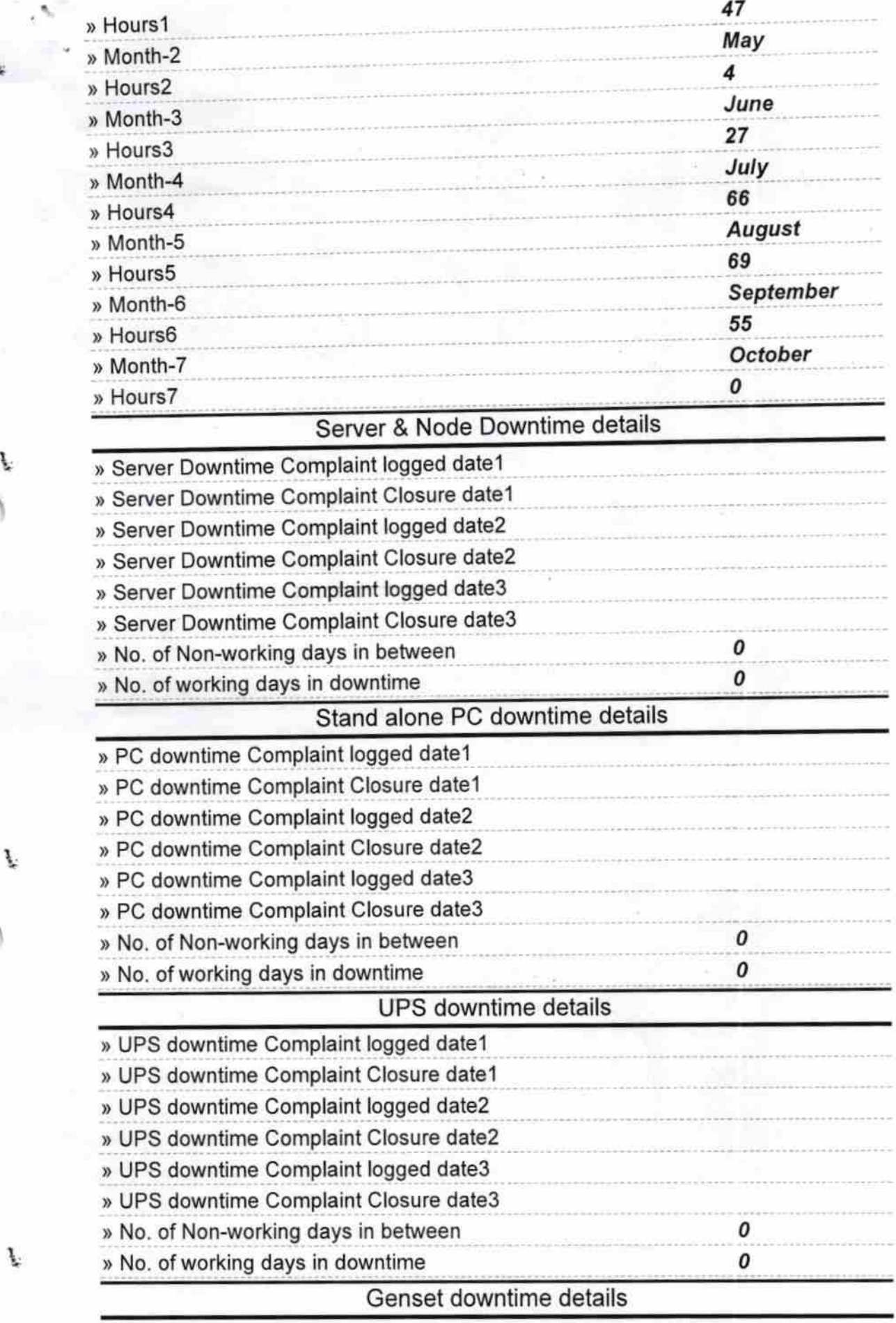

 $\frac{1}{2}$ 

 $\tilde{f}$ 

t

 $\vec{f}$ 

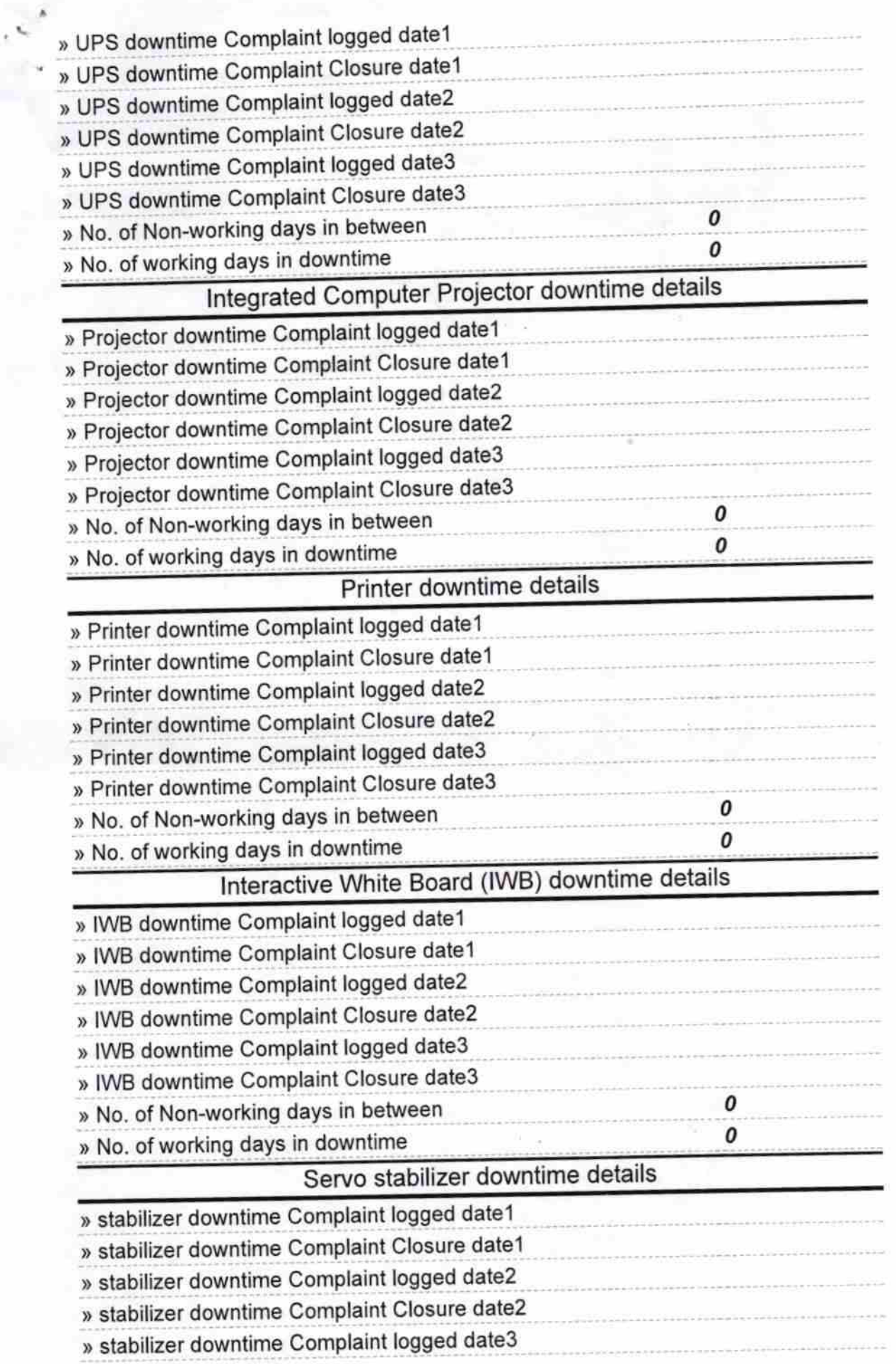

I

t

I

 $\tilde{f}$ 

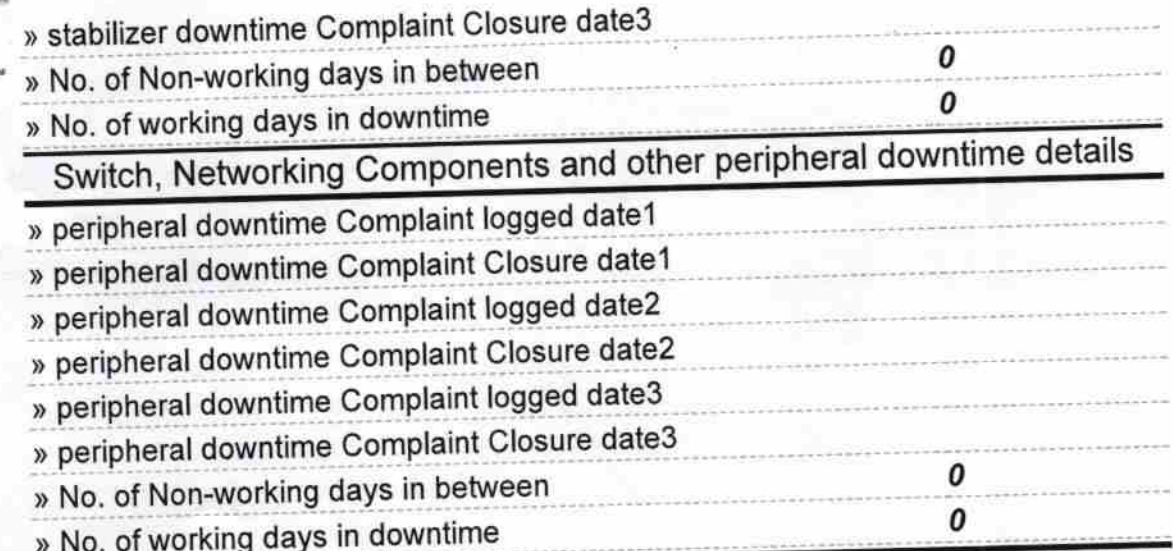

 $\ell$  . List

ł.

f.

Signature of Head Master/Mistress with Seal<br>Headmaster (0.1)<br>Kanti G. P. High School,<br>Jnanavihar, Pipili, Puri.

 $\mathcal{L}^{\text{max}}_{\text{max}}$